### **COBISS®**

Co-operative Online Bibliographic System & Services

# *COBISS3 Basic Guidelines V6.15-00*

User Manual

Institute of Information Science, Maribor, Slovenia

## **IZUM®**

© IZUM, 2018

COBISS, COMARC, COBIB, COLIB, IZUM are registered trademarks owned by public institution IZUM.

Oracle and Java are registered trademarks owned by Oracle Corp. or its affiliated companies.

Other trademarks used are owned by their owners.

The manual includes all updates from the first printed version of the manual published in February 1999 onwards. Its content corresponds with the COBISS3, V6.15-00 software, and is also valid for all future software versions until it is either withdrawn, or another electronic version is published.

© IZUM, content last updated: January 2018, Eng. Transl.: March 2018

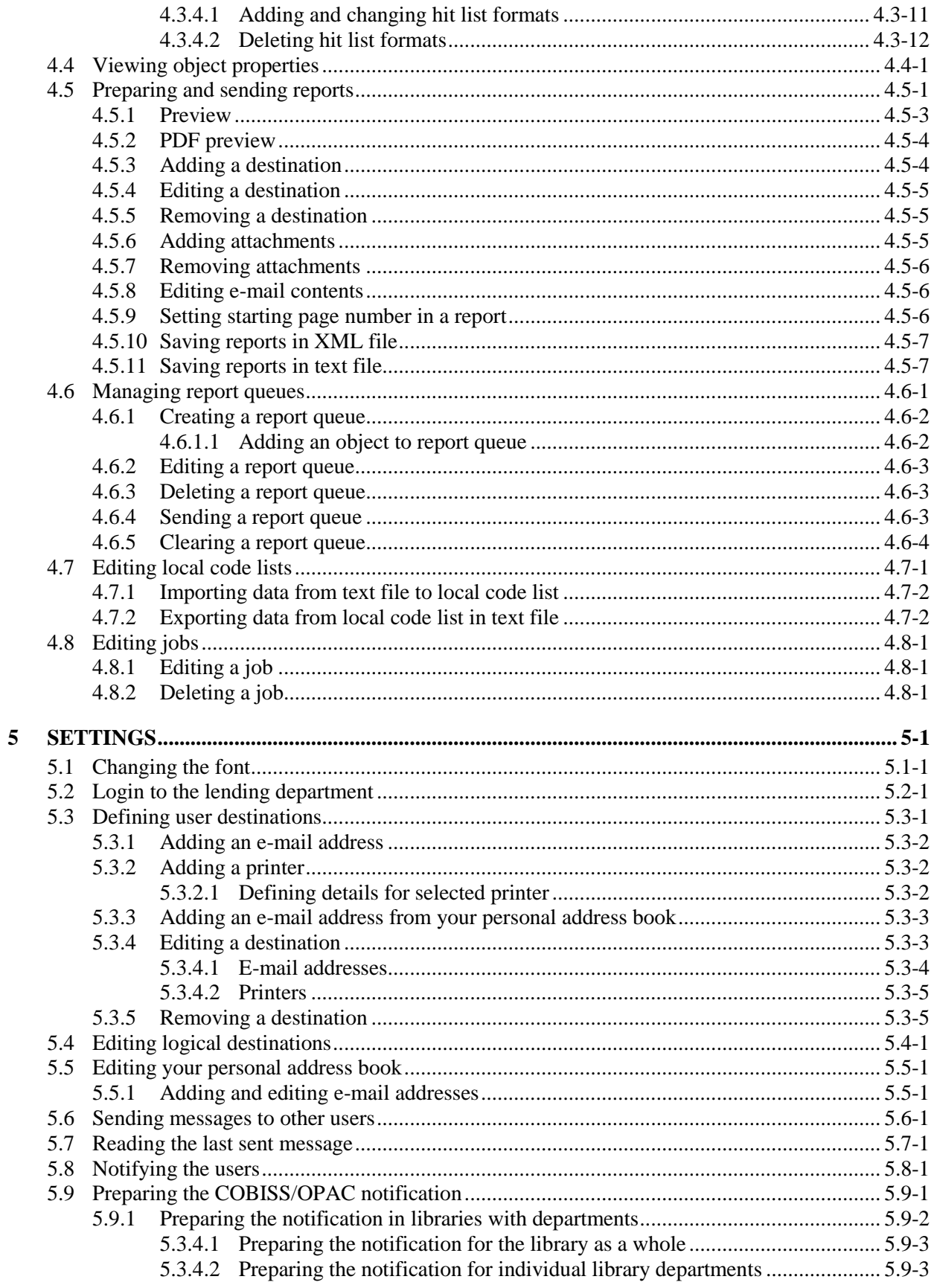

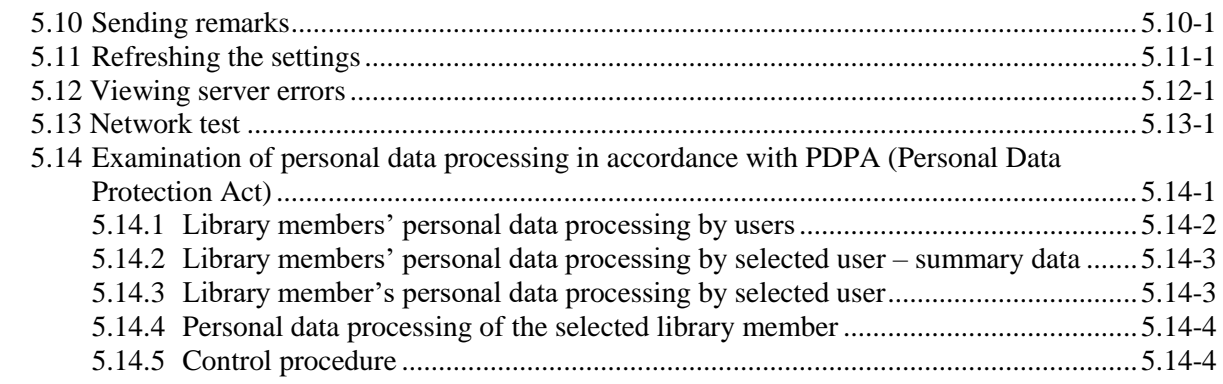

#### 6  $6.1.1$ 6.1.2  $6.2.1$ 6.2.2 6.2.3  $6.2.4$  $6.2.5$  $6.2.6$

#### **Appendices**

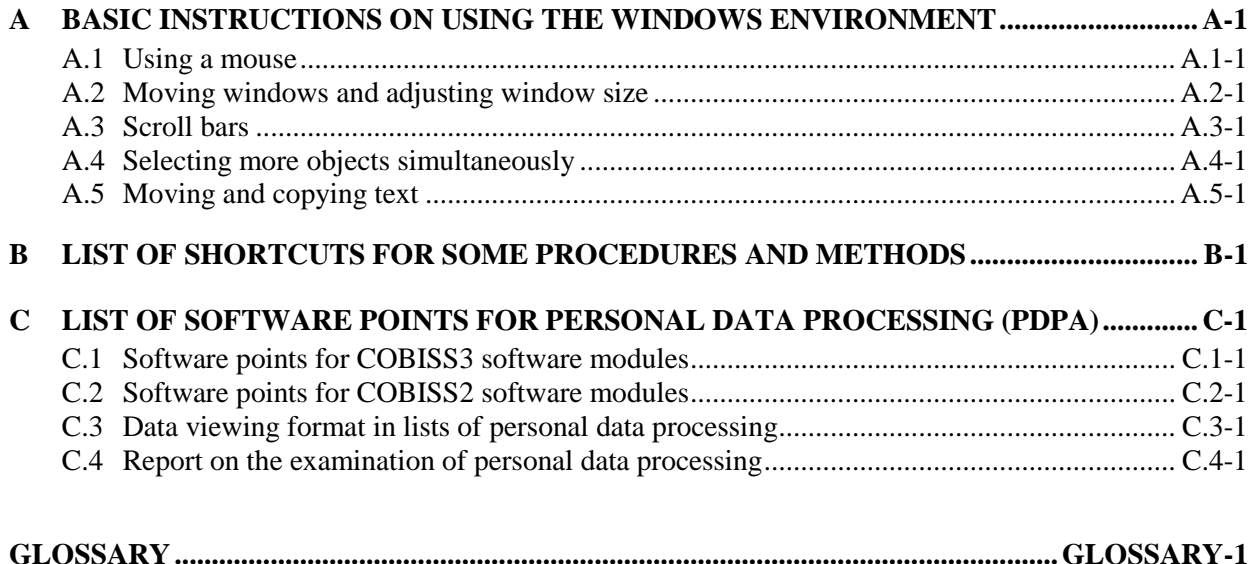

### **C.1 SOFTWARE POINTS FOR COBISS3 SOFTWARE MODULES**

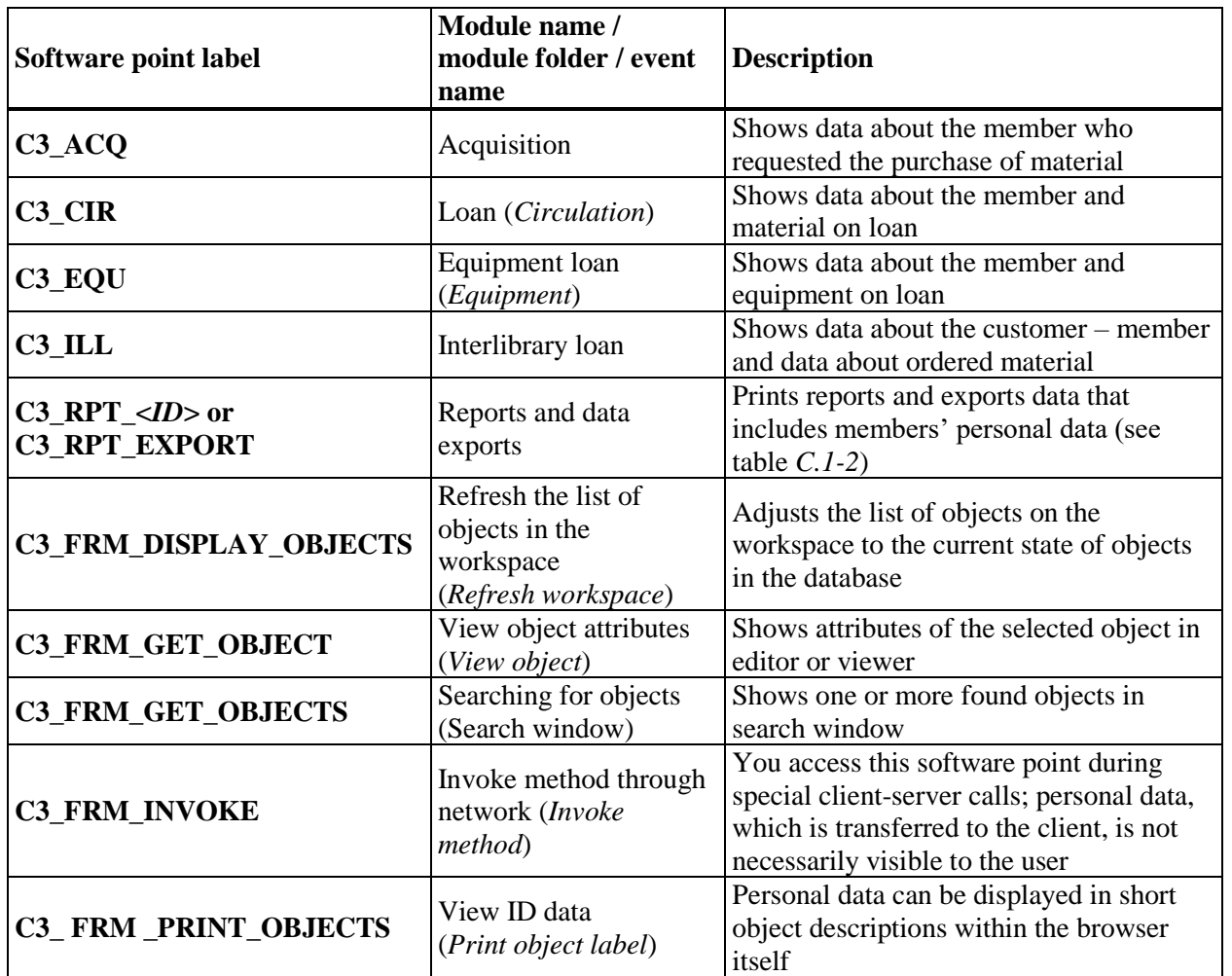

#### **Table C.1-1: Software points for COBISS3 software modules**

The data in the table is sorted by COBISS3 software modules, then in alphabetical order of events.

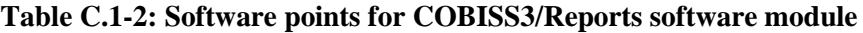

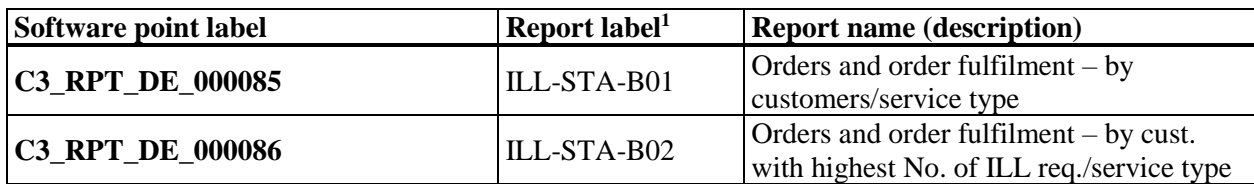

<sup>1</sup> Some reports (still) do not have defined labels.

 $\overline{a}$ 

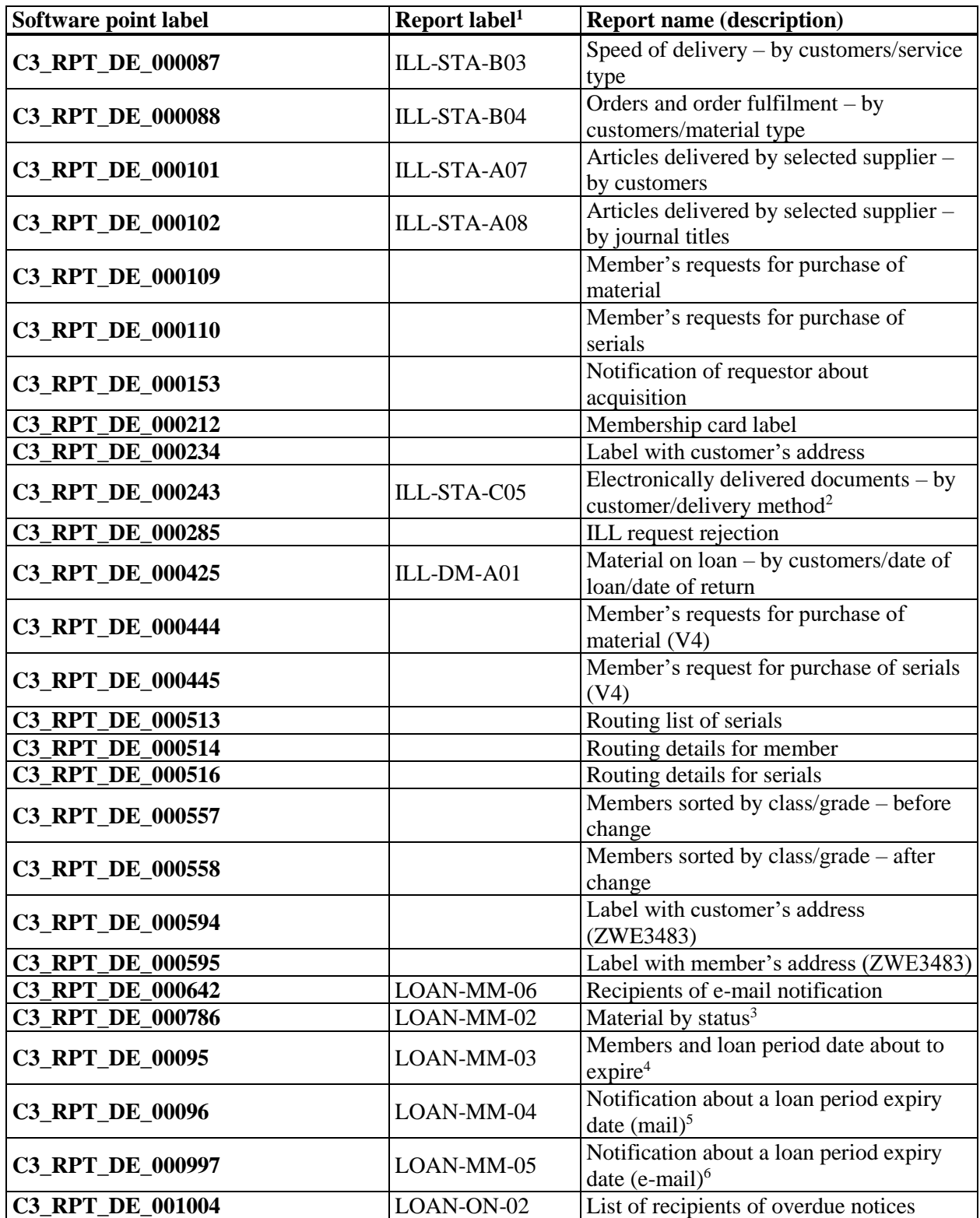

- $2$  Up until V6.8-00(03) designation C3\_RPT\_DE\_000089.

<sup>3</sup> Up until V5.3-04 designation C3\_RPT\_DE\_000638.

<sup>4</sup> Up until V5.3-04 designation C3\_RPT\_DE\_000645.

<sup>5</sup> Up until V5.3-04 designation C3\_RPT\_DE\_000640.

<sup>6</sup> Up until V5.3-04 designation C3\_RPT\_DE\_000641.

| Software point label    | Report label <sup>1</sup> | <b>Report name (description)</b>                   |
|-------------------------|---------------------------|----------------------------------------------------|
| C3_RPT_DE_001021        | LOAN-Mt-01                | Material by transactions <sup>7</sup>              |
| <b>C3 RPT DE 001042</b> | LOAN-MM-01                | Members with recorded material <sup>8</sup>        |
| <b>C3_RPT_DE_001087</b> |                           | Moneta payment confirmation                        |
| <b>C3_RPT_DE_001101</b> |                           | Inactive members (batch deletion)                  |
| <b>C3_RPT_DE_001103</b> |                           | Inactive members with debts (batch                 |
|                         |                           | deletion)                                          |
| <b>C3_RPT_DE_001128</b> |                           | Label with COBISS3 member's address                |
|                         |                           | $(ZWE3483) - COBISS3$                              |
| <b>C3_RPT_DE_001141</b> |                           | Order (internal order)                             |
| <b>C3_RPT_DE_001312</b> |                           | Returned material <sup>9</sup>                     |
| <b>C3_RPT_DE_001314</b> |                           | Reservation cancellations (daily)                  |
|                         |                           | (reservation processing) $10$                      |
| <b>C3 RPT DE 001315</b> |                           | List of deleted reservations <sup>11</sup>         |
| <b>C3_RPT_DE_001316</b> |                           | Notification about reservation via                 |
|                         |                           | COBISS+ $(e$ -mail) <sup>12</sup>                  |
| <b>C3_RPT_DE_001318</b> |                           | Notification about reservation                     |
|                         |                           | cancellation via COBISS+ $(e$ -mail) <sup>13</sup> |
| <b>C3_RPT_DE_001320</b> |                           | Reservation cancellations (Reservation             |
|                         |                           | processing) $^{14}$                                |
| <b>C3_RPT_DE_001328</b> | LOAN-ON-01                | Overdue notices <sup>15</sup>                      |
| <b>C3 RPT DE 001467</b> |                           | $E$ -notifications <sup>16</sup>                   |
| <b>C3_RPT_DE_001481</b> |                           | Lending form (e-mail)                              |
| <b>C3_RPT_DE_001504</b> |                           | Delivery note (for Accounting)                     |
| <b>C3_RPT_DE_001695</b> |                           | Lending form (today's or selected                  |
|                         |                           | material)                                          |
| <b>C3_RPT_DE_001696</b> |                           | Lending form $17$                                  |
| <b>C3_RPT_DE_001697</b> |                           | Lending form (all departments)                     |
| <b>C3_RPT_DE_001758</b> | LOAN-EXP-01               | List of uncollected debts                          |
| C3_RPT_DE_001819        | ILL-DM-B01                | Material on loan - by customers/date of            |
|                         |                           | loan/date of return <sup>18</sup>                  |
| <b>C3_RPT_DE_001854</b> |                           | Listek s podatki o rezervaciji <sup>19</sup>       |
| <b>C3_RPT_DE_001855</b> |                           | Novoprispele rezervacije (obdelava                 |
|                         |                           | rezervacij $)^{20}$                                |
| <b>C3_RPT_DE_001856</b> |                           | Dnevni seznam rezervacij (obdelava                 |
|                         |                           | rezervacij $)^{21}$                                |

<sup>7</sup> Up until V5.3-04 designation C3\_RPT\_DE\_000633.

 $\overline{a}$ 

- <sup>10</sup> Up until V6.4-00 designation C3\_RPT\_DE\_000829.
- <sup>11</sup> Up until V6.4-00 designation C3\_RPT\_DE\_000908.

- <sup>14</sup> Up until V6.4-00 designation C3\_RPT\_DE\_000822. <sup>15</sup> Up until V6.4-00 designation C3\_RPT\_DE\_001008.
- <sup>16</sup> Up until V6.4-00 designation C3\_RPT\_DE\_001182.
- <sup>17</sup> Up until V5.3-04 designation C3\_RPT\_DE\_000635, up until V6.4-00 designation C3\_RPT\_DE\_001124.

<sup>18</sup> Up until V6.4-00 designation C3\_RPT\_DE\_000424.

<sup>19</sup> Up until V5.3-04 designation C3\_RPT\_DE\_000794, up until V6.4-00 C3\_RPT\_DE\_001215 and up until V6.8-00(03) C3\_RPT\_DE\_001308.

<sup>20</sup> Up until V5.3-04 designation C3\_RPT\_DE\_000821, up until V6.4-00 C3\_RPT\_DE\_001134 and up until V6.8-00(03) C3\_RPT\_DE\_001309.

© IZUM, Jan. 2018, Eng. Transl.: Mar. 2018 C.1-3

<sup>8</sup> Up until V5.3-04 designation C3\_RPT\_DE\_000644.

<sup>&</sup>lt;sup>9</sup> Up until V6.4-00 designation C3\_RPT\_DE\_000636.

<sup>&</sup>lt;sup>12</sup> Up until V6.4-00 designation C3\_RPT\_DE\_000937.

<sup>&</sup>lt;sup>13</sup> Up until V6.4-00 designation C3\_RPT\_DE\_000941.

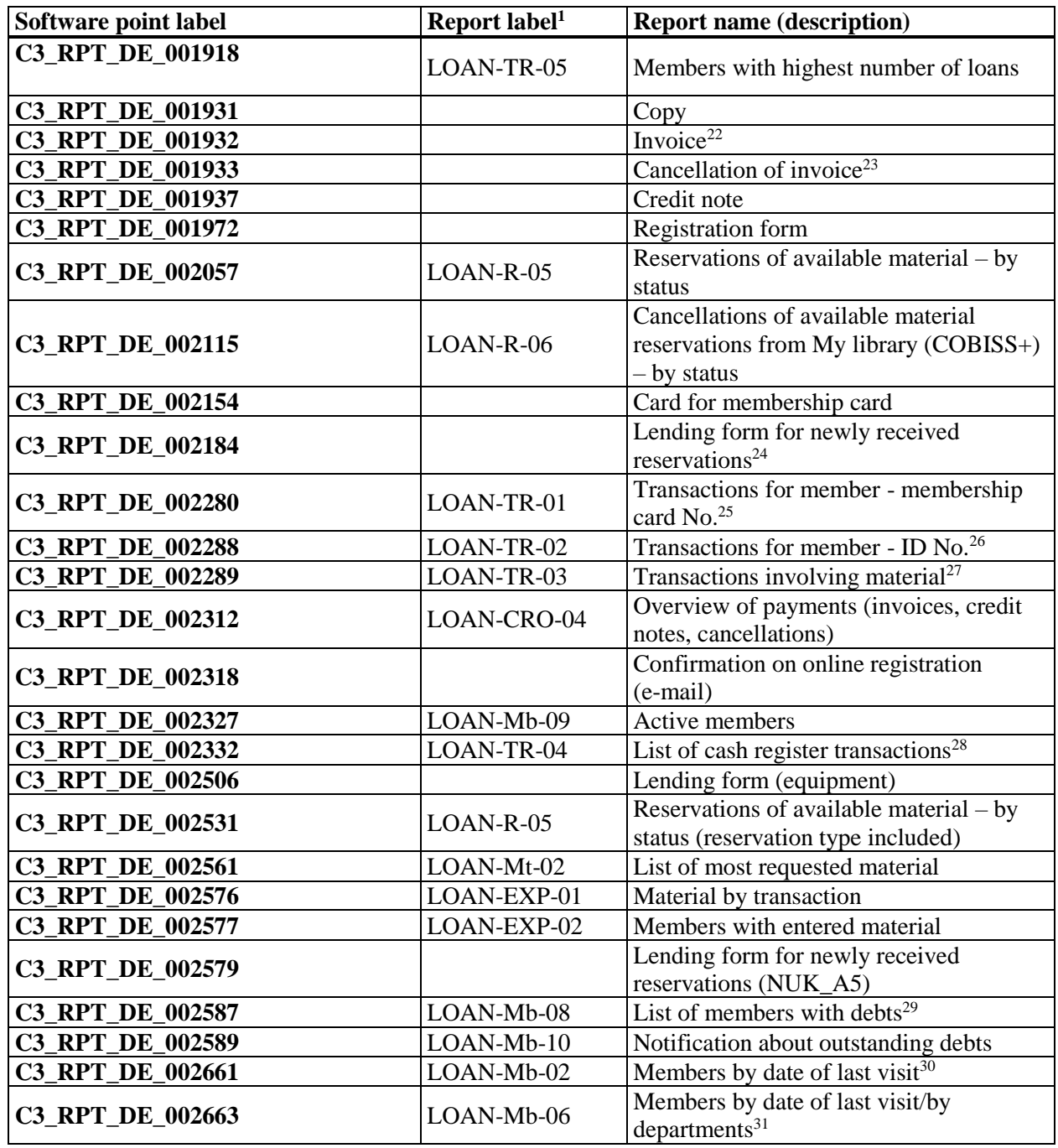

<sup>21</sup> Up until V5.3-04 designation C3\_RPT\_DE\_000827, up until V6.4-00 C3\_RPT\_DE\_001135 and up until V6.8-00(03) C3\_RPT\_DE\_001319.

<sup>22</sup> Up until V6.4-00 designation C3\_RPT\_DE\_000696, up until V6.8-00(03) designation C3\_RPT\_DE\_001745.

<sup>23</sup> Up until V5.3-04 designation C3\_RPT\_DE\_001014, up until V6.8-00(03) designation C3\_RPT\_DE\_001180.

<sup>25</sup> Up until V6.12-00 designation C3\_RPT\_DE\_000646.

 $^{27}$  Up until V6.12-00 designation C3\_RPT\_DE\_000648.

<sup>29</sup> Up until V6.12-00 designation C3\_RPT\_DE\_001759, up until V6.14 designation C3\_RPT\_DE\_002287.

<sup>30</sup> Up until V6.12-00 designation C3\_RPT\_DE\_000628, up until V6.15-00 designation C3\_RPT\_DE\_002301.

1

<sup>24</sup> Up until V5.3-04 designation C3\_RPT\_DE\_000798, up until V6.4-00 designation C3\_RPT\_DE\_001137, up until V6.8-00(03) designation C3\_RPT\_DE\_001317 and up until V6.14-00 designation C3\_RPT\_DE\_001857.

 $^{26}$  Up until V6.12-00 designation C3\_RPT\_DE\_000647.

<sup>&</sup>lt;sup>28</sup> Up until V6.8-00(03) designation C3\_RPT\_DE\_001652, up until V6.12-00 designation C3\_RPT\_DE\_002099.

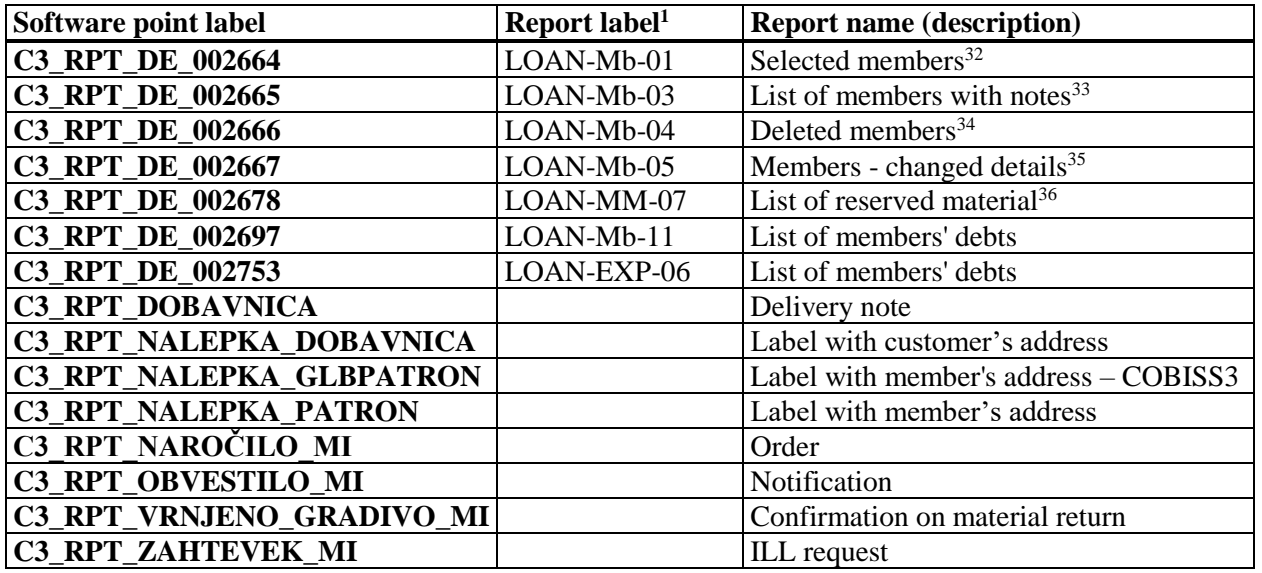

The software points in the table are sorted in alphabetical order of labels.

 $\overline{a}$ 

© IZUM, Jan. 2018, Eng. Transl.: Mar. 2018 C.1-5

<sup>31</sup> Up until V6.12-00 designation C3\_RPT\_DE\_000632, up until V6.15-00 designation C3\_RPT\_DE\_002276.

 $32$  Up until V6.15-00 designation C3\_RPT\_DE\_000627.

<sup>&</sup>lt;sup>33</sup> Up until V6.15-00 designation C3\_RPT\_DE\_000629.

<sup>34</sup> Up until V5.3-04 designation C3\_RPT\_DE\_000630, up until V6.15-00 designation C3\_RPT\_DE\_001213.

<sup>&</sup>lt;sup>35</sup> Up until V6.15-00 designation C3\_RPT\_DE\_000631.

<sup>36</sup> Up until V6.14-00 designation C3\_RPT\_DE\_002401, up until V6.15-00 designation C3\_RPT\_DE\_002562.